## AutoCAD View:

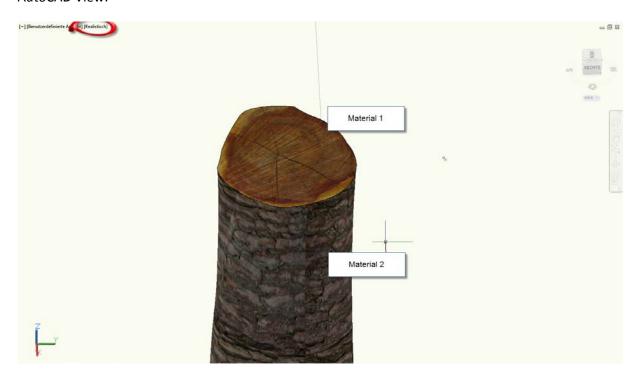

Material 1: Planar mapping

## Rendering in AutoCAD:

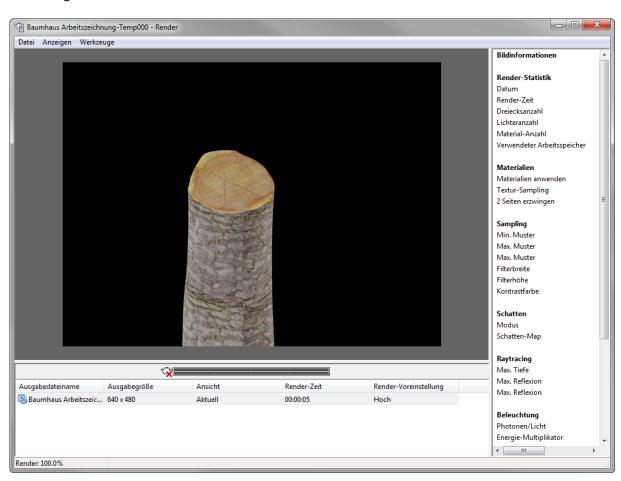

Material 1: is correct

## Accurener:

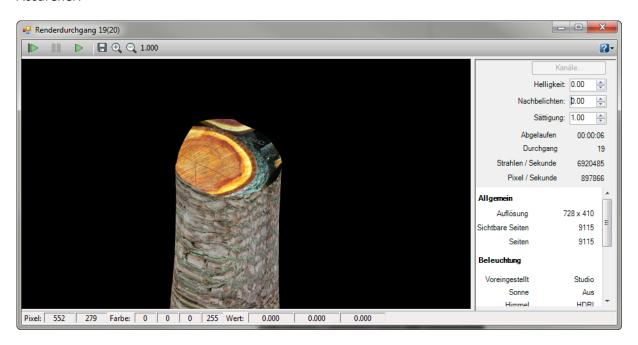

Material 1: wrong!